# Transformatoren bei Hochfrequenz unter der Lupe

**Teil 2 Magnetisch gekoppelte Kreise**

**Mitteilungen aus dem Institut für Umwelttechnik Nonnweiler - Saar Dr. Schau DL3LH**

Zur Anpassung hochohmiger, unsymmetrischer alle Antennen an einen Generator kann die einfache, verlustarme LC-Anordnung gewählt werden /3/<br>Funktion einem Spartransformator mit Für diese Impedanztransformation wird auf dem Funktion einem Spartransformation int angeboten, der diese Aufgabe "meisterlich" Ceneratormpedanz. Von einem Batun, der die schultern soll. Stellen wir uns die Frage: Was

# **1. Verminderung des Widerstandes**

Die Prinzipschaltung eines "Magnetic-Balun" zeigt Bild 1 und die technische Ausführung Bild 2.

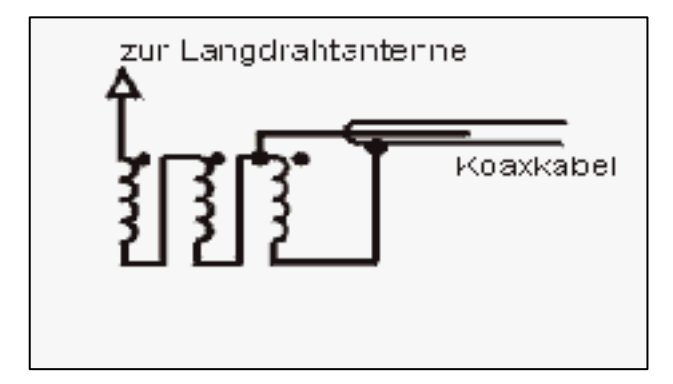

**Bild 1: Prinzip eines Magnetic-Balun**

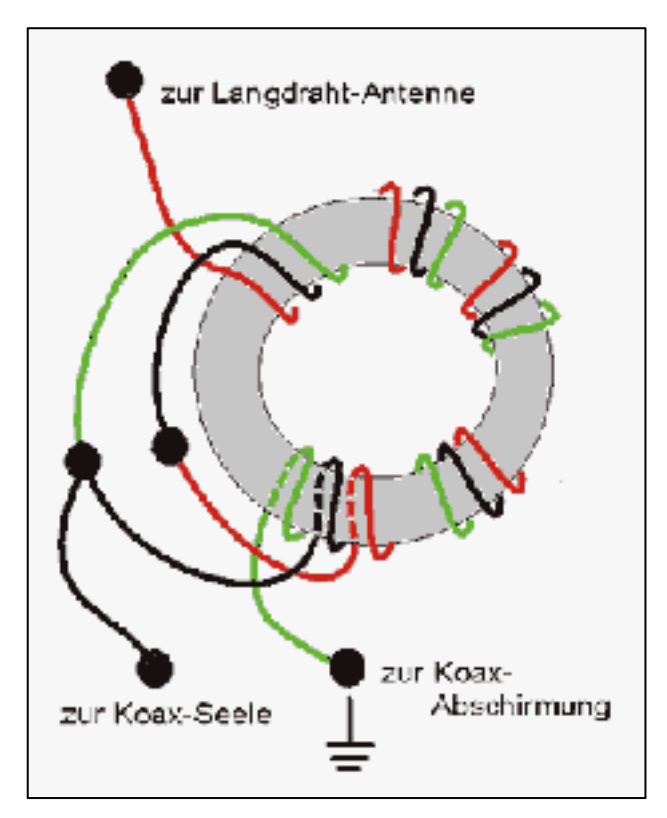

**Bild 2: Technische Ausführung eines Magnetic Balun mit einem Ringkern**

**Der 1 : 9 Übertrager** Wickel-Richtung auf einem Ringkern untergebracht Drei gleich lange Drähte werden in gleicher und entsprechend Bild 1 verschaltet.

Amateurmarkt auch ein Magnetic-Balun Generatorimpedanz. Von einem Balun, der die macht dieser Balun wirklich? Anordnung nach Bild 1 keine Rede sein. Alle drei Induktivitäten sind magnetisch untereinander gekoppelt und entsprechen in der Funktion einem Spartransformator mit galvanischer Kopplung zwischen Last-Transformation von symmetrisch auf unsymmetrisch vollziehen soll, kann in der

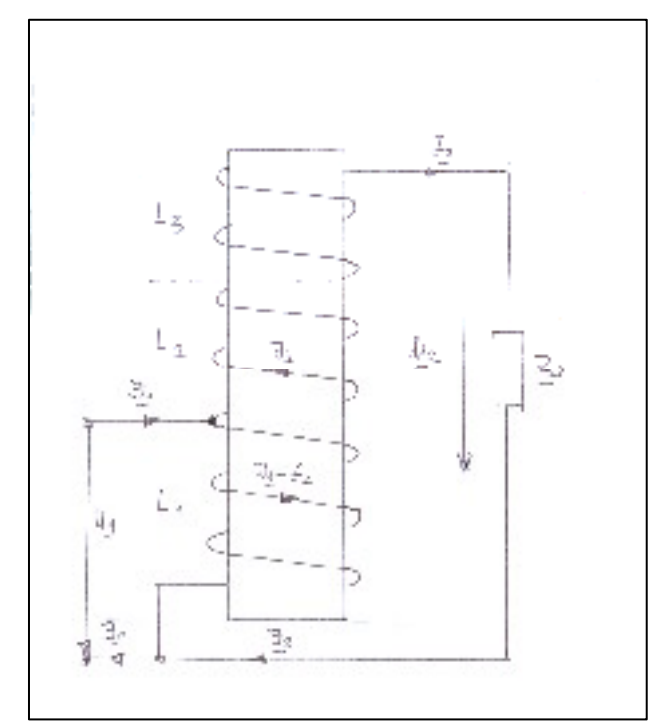

# **Bild 3: Definition der Ströme und Spannun gen am Spartransformator mit 3 magnetisch gekoppelten Wicklungen**

Wir gehen von Bild 1 aus. Zur Übersicht über den Wickelsinn betrachte man das Bild 2. Die drei Induktivitäten haben gleichen Wickelsinn und sind elektrisch in Reihe geschaltet. Dabei arbeitet der Generator auf die untere Teil-Induktivität L1. Die Lastimpedanz ist der komplexe

Abschlusswiderstand  $\underline{Z}_2$ .<br>Zur Vereinfachung der Rechnung sei der Verlustwiderstand der drei Induktivitäten im Abschlusswiderstand enthalten. Die drei Induktivitäten sind untereinander magnetisch gekoppelt und mögen die gleiche Gegeninduktivität Mij haben.

Betrachtet man die Schaltung nach Bild 2 etwas genauer dann zeigt sich, dass der Strom  $(I_1-I_2)$  in der Induktivität  $L_1$  gegenläufig zum Strom  $I_2$  in den beiden gekoppelten Induktivitäten  $L_2$  und  $L_3$  ist.

Mit der "Rechte Hand Regel" kann leicht die Ienach Abschlussimpedanz  $Z_2$  müssen 4 Bereiche Gegensinnigkeit der Felder in Wicklung 1 gegenüber 2 und 3 überprüft werden. Da die Induktivitäten magnetisch gekoppelt sind, hat ein gegenläufiger Strom bei gleichem Wickelsinn eine negative Gegeninduktivität M zur Folge.

Nach Kirchhoff ergibt sich mit den Definitionen der Spannungen und Ströme nach Bild 3 für den Eingang mit der Teilinduktivität  $L_1$  der Zusammenhang **2. Der 1 : 9 Übertrager bei Resonanz** 

 $\underline{U}_1 = j \omega L_1 (\underline{I}_1 - \underline{I}_2) - j \omega M \underline{I}_2 - j \omega M \underline{I}_2$ <br>
Setzt man für den Lastwiderstand<br>  $Z_2 = Ra + 1 / (i \omega Ca)$  (G17)

$$
\underline{U}_1 = j \omega L_1 \underline{I}_1 - j \omega \underline{I}_2 (L_1 + 2M)
$$
 (Gl 1)

 $\underline{U}_2 = \underline{U}_1 + j \omega \underline{I}_1 2M - j \omega \underline{I}_2 (L_2 + L_3 + 4M)$ . (Gl 2)

Setzt man  $U_1$  nach (Gl 1) in (Gl 2) ein, dann wird

$$
\underline{U}_2 = j \omega \underline{I}_1 (L_1 + 2M) - j \omega \underline{I}_2 (L_1 + L_2 + L_3 + 6M). \qquad \underline{Z}_R = Ra - j/\omega C + j\omega L \qquad (G1 8)
$$

Mit dem Zusammenhang für Ausgangsspannung und Ausgangsstrom nach Bild 3

erhalten wir das Verhältnis der Ströme zu

$$
\underline{I}_2/\underline{I}_1 = j\omega (L_1 + 2M) / (\underline{Z}_2 + j \omega (L_1 + L_2 + L_3 + 6 M)).
$$
 *Tablei* 1st  $(L_1 + 2M)/L$  1. Übersetzungsverhältnis,

$$
(Gl. 4)
$$

Dabei ist  $L = L_1 + L_2 + L_3 + 6$  M. (Gl 5)

die Gesamtinduktivität der Schaltung. Mit (Gl 1a) und drei gleichen Induktivitäten wird die gesuchte Eingangsimpedanz auch auch die erstellt erstellt erstellt eine gesuchte Eingangsimpedanz

$$
\underline{Z}_1 = j \omega L_1 + \omega^2 (L_1 + 2M)^2 / (\underline{Z}_2 + j \omega (3L_1 + 6M))
$$

Gleichung für den einfachen Spartransformator mit zwei gekoppelten Induktivitäten und Einspeisung  $Z_R = Ra$ 

$$
\underline{Z}_1 = j \omega L_1 + \omega^2 (L_1 + M)^2 / (\underline{Z}_2 + j \omega (L_1 + L_2 + 2M))
$$

unterschieden werden.

- Der MB bei Resonanz
- Der MB bei reeller Last
- Der MB bei induktiver Last
- Der MB bei beliebiger kapazitiver Last

Setzt man für den Lastwiderstand

$$
\underline{Z}_2 = \text{Ra} + 1 / (\text{j} \omega \text{Ca}) \tag{G1 7}
$$

erhält man einen Resonanzkreis mit dem und für den Ausgang mit  $M_{12} = M_{13} = M_{21} = M_{31} = M$ <br>komplexen Resonanzwiderstand des Kreises  $Z_R =$ <br> $Ra - j/\omega C + j\omega L$ . Eingesetzt in (Gl 6) wird erhält man einen Resonanzkreis mit dem komplexen Resonanzwiderstand des Kreises  $Z_R = Ra - j/\omega C + j\omega L$ . Eingesetzt in (Gl 6) wird

$$
\underline{Z}_1 = j \omega L_1 + \omega^2 (L_1 + 2M)^2 / (Ra - j/\omega Ca + j\omega L)
$$

und mit dem Resonanzwiderstand des Kreises

$$
\underline{Z}_{R} = Ra - j/\omega C + j\omega L \qquad (Gl 8)
$$

(Gl 2a) wird die Eingangsimpedanz

$$
\underline{Z}_1 = j \omega L_1 + \omega^2 (L_1 + 2M)^2 / \underline{Z}_R.
$$
 (G19)

 $\underline{U}_2 = \underline{I}_2 * \underline{Z}_2$  (Gl 3) der Gesamtinduktivität L, dann ergibt sich Schreibt man (Gl 13) etwas um und erweitert mit

$$
\underline{Z}_1 = j \omega L_1 + \omega^2 L^2 (L_1 + 2M)^2 / (L^2 \underline{Z}_R)
$$
 (G1 10)

 dass sich bei Vernachlässigung der Streuung aus  $(d)$  den Windungszahlen zu den Windungszahlen zu

$$
\ddot{u}^2 = (L_1 + 2M)^2 / L^2 = (w_1/w)^2
$$
 (G1 11)

berechnet.

 $\underline{Z}_1 = j \omega L_1 + \omega^2 (L_1 + 2M)^2 / (\underline{Z}_2 + j \omega (3L_1 + 6M))$  W ist dabei die Windungszahl der Teilinduktivität  $^{2}$  (1 - 2M)<sup>2</sup> ((7 + i.e. (2I + 6M))  $^{2}$  (2)  $^{2}$  (4M) erhalten. (Gl 6) die in diesem speziellen Fall w =  $3 w_1$  ist. **Bei Resonanz des Sekundärkreises gilt angenähert**<br>**Bemerkung:** (Gl 6) hat große Ähnlichkeit mit der  $\omega_0 L = 1/\omega_0 Ca$  und aus (Gl 10) wird mit Die (Gl 11) ergibt sich, wenn man berücksichtigt, das  $L_1 = L_2 = L_3 = K w_1^2$  und  $M = K w_1 w_2$  ist. L1 und w die Windungszahl der gesamten Spule, Bei Resonanz des Sekundärkreises gilt angenähert  $\omega_0 L = 1/\omega_0 C a$  und aus (Gl 10) wird mit

an der Induktivität  $L_1$  aus  $/1/$  $^{2}$  (1 + M<sup>2</sup> /(7 + io (1 + 1 + 2M)  $^{2}$  (1)  $^{1}$  (3)  $^{0}$  (3)  $^{1}$  (4) s) (6)  $^{1}$  (5)  $^{1}$  (5)  $^{1}$  (5)  $^{1}$  (5)  $^{1}$  (5)  $^{1}$  (5)  $^{1}$  (5)  $^{1}$  (5)  $^{1}$  (5)  $^{1}$  (5)  $^{1}$  (5)  $^{1}$  (5)  $^{1}$  (5)  $^{1}$   $Z_R = Ra$  $Z_{10} = j \omega_0 L_1 + (1/3)^2 * (\omega_0 / L)^2 / Ra$  (Gl 12) \*  $(\omega_0 / L)^2 / Ra$  (Gl 12)

$$
\underline{Z}_{10} = j \omega_0 L_1 + (1/3)^2 * R_{ab}
$$
 (G1 13) Setzt man für den Lastwiderstand nach (G1 3)

$$
\text{mit } R_{ab} = R_p = \omega_0 L^* Q = L / R_a C \qquad \qquad \text{(Gl 14)} \qquad \underline{Z}_2 = R_2 \text{ wird mit (Gl 6) die Eingangsimpedanz}
$$

Rab ist der transformierte Widerstand eines Serienkreises.

Nach (Gl 13) hat bei Resonanz des Sekundärkreises die Eingangsimpedanz immer einen induktiven

 $R_{ab}$  tatsächlich mit dem Faktor 1 : 9 in den primären Kreis übersetzt.

# **Beispiel 2.1**

Wir berechnen die Eingangsimpedanz dieses Spartransformators bei der Frequenz f = 3.6 MHz mit 3 gleichen, magnetisch gekoppelten Spulen Dabei ist L<sub>1</sub> die Induktivität der Einzelwicklung,

Wie in Beispiel 1.1 seien wieder drei parallele Wicklungen mit n = 9 auf einem Amidon Kern T 130 - 2 gewickelt, der einen  $A_L = 11nH/w^2$  hat.

Der Realteil der kapazitiven Antennenimpedanz sei Spartransformators bei der Frequenz f = 3.6 MHz  $Ra = 450 \Omega$ . Nach (Gl 13) berechnet sich daraus die Eingangsimpedanz zu  $\underline{Z}_1 = j \ 20.15 \ \Omega + 450 \ \Omega / 9 =$  $(50 + i 20.15)$   $\Omega$ . Die Eingangsimpedanz wird nicht

Betriebsfrequenz wird der Imaginärteil im Nenner gleich Null und  $Z_R = Ra$ . Aus der Bedingung für  $(L_1 = 11 \text{ nH} * 81 = 891 \text{ nH})$ . den Imaginärteil folgt die bekannte Nach (Gl 7) berechnet sich daraus die

# Mit der Gesamtinduktivität L = 9 L<sub>1</sub> und  $(3.5 + i 19.50) \Omega$ .

 $L_1$  = 891 nH, wird die Antennenkapazität für Die reelle Last  $R_2$  = 1000  $\Omega$  wird auf eine induktive zu Ca = 243.73 pF berechnet. Nur bei dieser sekundär wirksamen Kapazität wird Resonanz

Allgemein tritt natürlich an einer Antennenanlage Wird der Übertrager an 50  $\Omega$  betrieben, bei Mehrbandbetrieb eine beliebige kapazitive, berechnet sich für eine untere Grenzfrequenz /2/

Je nach verwendetem Frequenzband hat der Übertrager daher unterschiedliches Verhalten, was

# oder auch **3. Der 1 : 9 Übertrager bei reeller Last**

$$
\underline{Z}_1 = j \omega L_1 + \omega^2 (L_1 + 2M)^2 / (R_2 + j \omega (3L_1 + 6M)).
$$

(Gl 15)

Anteil, der durch eine Anpassschaltung Koppelfaktoren kij auf, die wir als identisch kompensiert werden kann. annehmen können. Gehen wir weiterhin von drei Vernachlässigt man den Einfluss der primären gleichen Induktivitäten  $L_1 = L_2 = L_3$  und von drei Induktivität jolut, wird der sekundäre Widerstand miteinander verdrillten Leitungen aus, kann in werden. Es wird dann  $L_1 = L_2 = L_3 = M$  und (Gl 15) Durch die mehrfache Verkopplung treten 6 erster Näherung die Streuung vernachlässigt werden. Es wird dann  $L_1 = L_2 = L_3 = M$  und (Gl 15) vereinfacht sich weiter zu

$$
\underline{Z}_1 = j \omega L_1 + 9 (\omega L_1)^2 / (R_2 + j 9 \omega L_1)
$$
 (Gl 16)

nach Bild 3 und Resonanz des sekundären Kreises. die wesentlich die untere Grenzfrequenz des Übertragers bestimmt.

### $^2$  bot **D**:  $\cdot$  1.2.1 **Beispiel 3.1 Beispiel 3.1**

Daraus wieder die Induktivität  $L_1 = 891nH$ . Wir berechnen die Eingangsimpedanz eines mit 3 magnetisch gekoppelten Spulen nach Bild 3 bei einer reellen Last von R<sub>2</sub> = 1000  $\Omega$ .

reell, sondern hat einen induktiven Anteil. Wicklungen mit n = 9 auf einem Amidon Kern T Bei Resonanz des Sekundärkreises auf der 130 - 2 zu wickeln, der einen  $A_L = 11nH/w^2$  hat. Nach diversen Angaben sind drei parallele <sup>2</sup> hot hat. Daraus ergibt sich eine Induktivität von  $L_1 = 891$ nH  $(L_1 = 11 \text{ nH} * 81 = 891 \text{ nH}).$ 

Resonanzbedingung  $\omega_0 L = 1/\omega_0 C$ . Eingangsimpedanz zu  $Z_1 = j \ 20.15 \ \Omega + 9 \ (20.15 \ \Omega)$  $(\Omega)^2$  / (1000  $\Omega$  + j 181.35  $\Omega$ ) und ausgerechnet  $Z_1$  =  $(\Omega)^2$  / (1000  $\Omega$  + j 181.35  $\Omega$ ) und ausgerechnet  $Z_1 = (3.5 + j 19.50) \Omega$ .

Resonanz bei der Resonanzfrequenz f = 3.6 MHz Last mit kleinem Realteil übersetzt. Damit der erreicht. Senkung der unteren Grenzfrequenz. Realteil größer wird, muss die Einzelinduktivität erhöht werden. Das hat weiterhin den Vorteil einer

reelle oder induktive Belastung auf.  $f\mathbf{u} = 1$  MHz eine Induktivität von  $\hat{\mathbf{L}}_1 = 4$  µH, die Funktion unübersichtlich macht. zweifachen Wert der Quellimpedanz.Wird der Übertrager an 50  $\Omega$  betrieben,<br>berechnet sich für eine untere Grenzfrequenz /2/ entsprechend einem induktiven Widerstand bei f = 3.6 MHz von  $X_L$  = 90.48  $\Omega$ , also etwa dem

Nach (Gl 16) berechnet sich die Eingangsimpedanz jetzt zu  $Z_1 = j 90.48 \Omega + 9 (90.48 \Omega)^2 / (1000 \Omega + j)$ 814.32  $\Omega$  = (44.29 + j 54.33)  $\Omega$ . Jetzt ist die kapazitiv, es muss daher immer  $\omega_0 L < 1/(\omega_0 Ca)$ transformierte Impedanz in der Nähe der sein. Das ist immer dann der Fall, wenn die Quellimpedanz und die vor gelagerte Resonanzfrequenz des Sekundärkreises oberhalb Anpassschaltung kann verlustarm auf 50 der Betriebsfrequenz liegt. Gehen wir wieder von

# **4. Der 1 : 9 Übertrager bei induktiver Last**

Setzt man für den Lastwiderstand nach (Gl 3)

$$
\underline{Z}_2 = \text{Ra} + \text{j} \omega \text{La} \tag{G1 17}
$$

und verwendet die Gesamtinduktivität L nach (Gl 5), so nimmt die Eingangsimpedanz die Form

$$
\underline{Z}_1 = j \omega L_1 + \omega^2 (L_1 + 2M)^2 / (Ra + j \omega (La + L))
$$
\n(Gl 18) **Beispiel 5.1**

an. Der Imaginärteil im Nenner des zweiten mittleren Frequenzen nicht möglich. Bei hohen

Wir berechnen die Eingangsimpedanz eines Spartransformators mit 3 gleichen, magnetisch gekoppelten Spulen nach Bild 3, bei einer induktiven Last von  $Z_2 = (500 + j 700) \Omega$  und bei

Wie in Beispiel 2.1 seien drei parallele Wicklungen  $23.6$ )  $\Omega$ . mit n = 9 auf einem Amidon Kern T 130 - 2<br>gewickelt, der einen  $A_1 = 11nH/w^2$  hat. Daraus Auch dieses Beispiel zeigt, dass eine gewickelt, der einen  $A_L = 11nH/w^2$  hat. Daraus ergibt sich wieder eine Induktivität  $L_1 = 891$ nH.

Nach (Gl 18) berechnet sich daraus die Eingangsimpedanz zu  $Z_1 = j \ 20.15 \ \Omega + 9 \ (20.15$ <br>Org/ (500 O + i 881 35 O) - (2.46 + i 16.96) O **Daraus** ergibt sich eine sehr einfache

Auch hier erfolgt eine Transformation in etwa einem Übersetzungsverhältnis von 1 : 9 erst bei 1 : 9 Ubertragers mit 3 gekoppelten Spulen.<br>
einer größeren primären Induktivität I (siehe **Der primäre Blindwiderstand der** einer größeren primären Induktivität L<sub>1</sub> (siehe **Der primäre Blindwiderstand der** Reispiel 3.1)

# **5. Der 1 : 9 Übertrager bei beliebiger kapazitiver Belastung and Separate Belastung in the Beispiel 5.2**

Überwiegt im Sekundärkreis der kapazitive Blindwiderstand gilt für die Eingangsimpedanz mit

$$
\underline{Z}_1 = j \omega L_1 + \omega^2 (L_1 + 2M)^2 / (Ra + j\omega L - j/\omega Ca).
$$

(Gl 19)

 $/(1000 \Omega + j)$  Betriebsfrequenz und unterhalb dieser immer transformieren. drei gleichen Wicklungsinduktivitäten aus und Imaginärteil im Nenner ist bei der

> Vernachlässigen die Streuung, so vereinfacht sich (Gl 19) zu

$$
\underline{Z}_1 = j \omega L_1 + 9 (\omega L_1)^2 / (Ra + j \omega L_1 - j/\omega Ca)
$$
  
(G1 17) (G1 20)

oder auch  $Z_1 = j \omega L_1 + 9 (\omega L_1)^2 / (Ra - j Xc_2)$ / (  $Ra - j Xc_2$ )

(Gl 21)

### (Gl 18) **Beispiel 5.1**

Summanden bleibt induktiv. Resonanz ist bei gekoppelten Spulen nach Bild 3 und kapazitiver Wir berechnen die Eingangsimpedanz eines Spartransformators mit 3 gleichen, magnetisch Belastung bei der Frequenz  $f = 3.6$  MHz.

Frequenzen erzeugen die unvermeidlichen Wie in Beispiel 2.1 angenommen, seien wieder drei Streukapazitäten aber unübersichtliche Resonanz- parallele Wicklungen mit n = 9 auf einem Amidon erscheinungen.  $\text{Kern T } 130 - 2$  gewickelt, der einen  $A_L = 11nH/w^2$ **Beispiel 4.1** 891nH (siehe Beispiel 2.1). 2 hat. Daraus berechnet sich eine Induktivität  $L_1 = 891$ nH (siehe Beispiel 2.1).

der Frequenz f = 3.6 MHz<br>  $3654.20 \Omega^2 / (450 \Omega - j \ 1318.65 \Omega) = (5.40 + j \ \text{GeV})$ Die gemessene Abschlussimpedanz sei Za = (450 j 1500)  $\Omega$ . Nach (Gl 20) berechnet sich die Eingangsimpedanz zu  $Z_1 = j \ 20.15 \ \Omega + 9 \ (20.15$  $($ )<sup>2</sup> $/$  ( 450  $\Omega$  + j 181.35  $\Omega$  – j 500  $\Omega$ ) = j 20.15  $\Omega$  +  $23.6)$   $\Omega$ .

> <sup>2</sup> het Dereus Auch dieses Beispiel zeigt dass eine hat. Daraus – Auch dieses Beispiel zeigt, dass eine Auch dieses Beispiel zeigt, dass eine Transformation von etwa 1 : 9 erst ab einem primären Blindwiderstand von  $X_{L1}$  > 50  $\Omega$  erfolgt.

 $\int_0^2 \sqrt{500 \Omega + j 881.35 \Omega} = (2.46 + j 16.96) \Omega.$  Daraus ergibt sich eine sehr einfache Beispiel 3.1). Teilinduktivität L<sub>1</sub> muss mindestens den doppelten Wert des Quellwiderstandes **Daraus ergibt sich eine sehr einfache Dimensionierungsregel für die Ausführung des 1 : 9 Übertragers mit 3 gekoppelten Spulen. Der primäre Blindwiderstand der Teilinduktivität L1 muss mindestens den doppelten Wert des Quellwiderstandes entsprechen.**

# **Beispiel 5.2**

(Gl 4 ff)  $\qquad \qquad$   $\qquad$   $\qquad$  $Z_1 = j \omega L_1 + \omega^2 (L_1 + 2M)^2 / (Ra + j\omega L - j/\omega Ca)$ .  $\Omega$  erforderlich. Das ergibt eine induktivität von <sup>2</sup> (L<sub>1</sub> + 2M)<sup>2</sup> / (Ra + j $\omega L - j/\omega Ca$ ).  $\Omega$  erforderlich. Das ergibt eine Induktivität von  $\frac{1}{2}$  (Ra + j $\omega L - j/\omega Ca$ ).  $\Omega$  erforderlich. Das ergibt eine induktivität von Wir berechnen entsprechend dieser Regel das Beispiel 5.1 neu. Der Übertrager wird primärseitig ist daher ein Blindwiderstand von mindestens 100  $L_1 = 4.421 \text{ }\mu\text{H}.$ 

Beispiel 5.1  $Z$ a = (450 - j 1500)  $\Omega$ . Nickel-Zink-Material mit einer mittleren

Eingangsimpedanz zu  $Z_1 = j 100 \Omega + 9 (100 \Omega)^2$  $(450 \Omega + j900 \Omega - j1500 \Omega) = j100 \Omega + 90000 \Omega^2 = 2750$  Gauss.  $/(450 \Omega - j 600 \Omega) = (72 + j 196) \Omega$ . Ferrite haben die unangenehme Eigenschaft, dass

Imaginärteil aufweisen, der durch die Induktivitäten des Übertragers wirkungsvoll kompensiert wird.

mit der Bezeichnung T 130 -2 verwendet, der in der  $100 \Omega$ . Gehen wir vom 80 m Band aus, dann ist einschlägigen Literatur empfohlen wird. Die Kennfarbe des Ringkerns ist rot. Der A<sub>L</sub>-Wert wird mit 11nH /Windung<sup>2</sup> für den Frequenzbereich 1 $-$ 30 MHz angegeben. 60 Windungen auf dem Kern untergebracht werden.

erhöht sich die Induktivität um den Faktor  $\mu_r$  mit der Dimension 1, der bei Eisenpulverkernen relativ gering ist. Eine kleine relative Permeabilität  $\mu$ r rund R = 0.44  $\Omega$  erhöht.

Es gilt bei Anwesenheit magnetischer Materialien

$$
L = \mu_r \mu_o A w^2 / 1 = A_L * w^2.
$$
 (Gl 22)

Von Wichtigkeit ist die von einem Kern

$$
P \approx B_{\text{max}}^2 / \mu_{\text{eff}}
$$
 (G1 23) W. Der eingangsseitige Strom berechnet sich zu

die umso größer wird, je kleiner die effektive

Ferrite dagegen haben einen wesentlich höheren  $A_L$  – Wert und erlauben daher Induktivitäten mit hoher Güte herzustellen – viel Induktivität bei Die Verluste in der primären Induktivität werden geringer Windungszahl (Drahtlänge), haben aber daher  $P_{v1} = 0.44 \Omega / 3 * (0.822 A)^2 = 0.099 W$  und geringer Windungszahl (Drahtlänge), haben aber

Nehmen wir zum Vergleich den oft benutztem FT 240 – 43, der mit einem  $A_L$ -Wert = 1239 mH / 1000 Windungen<sup>2</sup> im Frequenzbereich  $1 - 50$  MHz angegeben wird. 10 Windungen auf diesem Kern  $Q_L = 100$  und  $Q_c = 500$  verbleiben bei der ergeben schon eine Induktivität von L = 123.9 µH. Lastimpedanz Z = (72 + j 196)  $\Omega$  noch P = 477.8 W ergeben schon eine Induktivität von  $L = 123.9 \mu H$ .

Die untere Grenzfrequenz eines Übertragers als Eingangsleistung zum Ubertrager.<br>maßgeblich von der primären Induktivität L<sub>1</sub> Der Eingangsstrom wird dann I<sub>1</sub> =  $\sqrt{477.8 \text{ W}/72}$ wird maßgeblich von der primären Induktivität L1 die untere Grenzfrequenz. Daher wird dieser Kern gerne für Breitbandübertrager verwendet. Stromdichte berechnet sich zu S =  $24.23$  A/mm<sup>2</sup>

Die gemessene Abschlussimpedanz sei wie im Das Material mit der Bezeichnung "43" ist ein Nach (Gl 20) berechnet sich die Permeabilität  $\mu$  = 850 im linearen Bereich der B-/ H-Kennlinie und einer Sättigungsflussdichte von B  $^{2}$  - 2750 Gauss Nickel-Zink-Material mit einer mittleren  $= 2750$  Gauss.

Das Beispiel 5.2 ist die typische Anwendung für einmal in die Sättigung getrieben, der Kern kurze Drahtantennen, die einen hohen kapazitiven unbrauchbar wird, während Eisenpulver-Kerne diese Prozedur unbeschadet überstehen.

# **Beispiel 6.1**

**6. Auswahl des passenden Kernes** sollte der Blindwiderstand der primären In obigen Beispielen wurde ein Eisenpulver-Kern Quellwiderstandes entsprechen. Wir wählen  $X_{L1}$  = Nach der Dimensionierungsregel in Abschnitt 5 sollte der Blindwiderstand der primären Teilinduktivität  $\omega L_1$  mindestens dem Wert des Quellwiderstandes entsprechen. Wir wählen  $X_{L1} = 100 \Omega$ . Gehen wir vom 80 m Band aus, dann ist eine Induktivität von  $L_1 = 4.4 \mu H$  erforderlich.

<sup>2</sup> für den Frequenzbereich 1 – 20 Windungen notwendig. Insgesamt müssen also Bei Verwendung eines T  $130 - 2$  sind dazu rund

Nach Teil 1, (Gl 3) ist die Induktivität einer Bei dem Kerndurchmesser von di = 19.8 mm Luftspule  $L = \mu_0 A w^2 / 1$  ergibt das einen maximalen Drahtdurchmesser von Bei Anwesenheit magnetischer Materialien rund  $d = 1$  mm bei einer Drahtlänge von  $l_{ges} = 213$ Bei dem Kerndurchmesser von di = 19.8 mm cm. Der ohmsche Widerstand bei Gleichstrom ist  $R = 0.0475 \Omega$ , der sich durch den Skin-Effekt auf rund  $R = 0.44 \Omega$  erhöht.

entspricht einem kleinen A<sub>L</sub>-Wert. Ist die Abschlussimpedanz wie in Beispiel 5.2 anstatt (Gl 3) (Gl 20) die Eingangsimpedanz wie oben zu L = μ<sub>r</sub> μ<sub>o</sub> A w<sup>2</sup> / 1 = A<sub>L</sub> \* w<sup>2</sup>. (Gl 22)  $1500 Ω$  = j 100 Ω + 90000 Ω<sup>2</sup> / (450 Ω - j 600 Ω)  $Za = (450 - i 1500)$   $\Omega$ , dann berechnet sich nach  $Z_1 = j 100 \Omega + 9 (100 \Omega)^2/(450 \Omega + j 900 \Omega - j$ / (450  $\Omega$  + j 900  $\Omega$  – j <sup>2</sup>/ (450  $\Omega$  – j 600  $\Omega$ )  $=(72 + j 196) \Omega.$ 

übertragbare Wechselleistung Pv = 500 W, dann ist die dem Eingang zugeführte Ist die verfügbare Leistung Senders an 50  $\Omega$ Wirkleistung P = Pv  $(1 - r^2)$  = 500 W  $*$  0.270 = 135

Permeabilität bei der maximalen Flussdichte ist. werden. Der sekundäre Strom daher  $I_2 = 0.4 * 1.37$  $I = \sqrt{135 W / 72 \Omega} = 1.37 A$ . Aus (Gl 4) kann das Verhältnis der Ströme zu  $(I_2/I_1) = 0.4$  ermittelt A = 0.548 A. In der primären Spule fließt die Differenz der Ströme nach Bild 3.

den Nachteil der geringeren Leistungsausbeute. daher vernachlässigbar. Die Verlustleistung im Die Verluste in der primären Induktivität werden daher P<sub>v1</sub> = 0.44  $\Omega$  /3  $*$  (0.822 A)<sup>2</sup> = 0.099 W und Sekundärkreis ist ebenfalls vernachlässigbar.

<sup>2</sup> im Frequenzbereich 1 – 50 MHz Bei Verwendung einer **LC-Anpassschaltung** mit  $Q_L$  = 100 und  $Qc$  = 500 verbleiben bei der Lastimpedanz  $\underline{Z} = (72 + j 196) \Omega$  noch P = 477.8 W als Eingangsleistung zum Übertrager.

bestimmt. Je größer diese ist, umso geringer wird  $\Omega = 2.57$  A. Dieser Strom fließt nur in einer Der Eingangsstrom wird dann  $I_1 = \sqrt{477.8 \text{ W} / 72}$ geringen Schicht unterhalb der Oberfläche. Die

Leistung und Lastimpedanz  $I_2 = 0.4 * I_1 = 2.57 A *$  verstärkenden Einfluss der magnetischen 0.4 = 1.028 A. Materialien berücksichtigt.

 $*$  1.028 A = 41.12 AW und nach Bild 3 gegenläufig (Rechte – Hand - Regel). Die resultierende Durchflutung bei einem Umlauf im Ringkern ist

### **7. Die magnetische Induktion im Kern**

Nach (Gl 23) ist die übertragbare Leistung proportional zum Quadrat der magnetischen Motoren wird B  $\approx 0.8 \text{ Vs/m}^2$ , bei sehr großen Induktion Bmax, die bei Ferriten nicht überschritten werden darf. So ist bspw. beim Ferrit FT 240 - 43 eine maximale Induktion von B<sub>max</sub> = 2750 G angegeben. Wird dieser Wert überschritten, führt das zur Zerstörung des magnetischen Materials.

Wir berechnen einmal die magnetische Feldstärke im Innern des Ringkerns vom Typ T 200 - 2.

Der Außendurchmesser beträgt D = 50.8 mm, der bekanntlich Innendurchmesser di =  $31.80$  mm und die Höhe h = 14 mm. (G1 26)

Nach dem Durchflutungsgesetz ist H  $*(2 \pi r) = N I$ 

$$
H = \Theta / (2 \pi r) = N I / (2 \pi r) \qquad (Gl 24)
$$

und damit abhängig vom Radius r.

Der gesamte Fluss berechnet sich bei einem Ringkern mit der Schulterhöhe h und den Nach Teil 1 besteht der Gesamtfluss aus den Durchmessern Da sowie di aus dem Intergral Flüssen  $\Phi_1$ ,  $\Phi_2$ ,  $\Phi_{12}$  und  $\Phi_{21}$ . Werden die Flüsse  $\Phi_1$ ,

$$
\Phi = h N I \mu_0 \mu_r \frac{1}{2} \pi \int dr/r = h N I \mu_0 \mu_r \frac{1}{2} \pi \ln(Da/di)
$$

$$
(G1 25)
$$

Am kleineren Innenradius tritt der Maximalwert der Feldstärke auf und ist H<sub>i</sub> = N I /  $2\pi$  r<sub>i</sub> = 38.83 A /  $\pi$  $31.80$  mm = 0.388 A/mm.

Für die magnetische Induktion und magnetische Feldstärke gilt in magnetischen Materialien allgemein der Zusammenhang

$$
B = \mu_0 \mu_r H_m \tag{G1 25}
$$

und überschreitet die zulässige Stromdichte von mit der Naturkonstanten  $\mu_0 = 12.56 \, 10^{-9}$  Henry/cm rund  $S = 2 - 3$  A/mm<sup>2</sup> wesentlich.  $= 1.256$  G cm /A (Gauss mal Zentimeter durch Der Sekundärstrom ist nach (Gl 4) bei dieser Ampere) und  $\mu_r$  als relative Permeabilität, die den mit der Naturkonstanten  $\mu_0 = 12.56 \, 10^{-9}$  Henry/cm  $= 1.256$  G cm /A (Gauss mal Zentimeter durch verstärkenden Einfluss der magnetischen

Die Durchflutungen sind:  $\Theta_1 = 20$  Windungen \* Mit obigen Zahlenwerten und  $\mu_r = 10$  für die  $(2.57 - 1.28)$  A = 1.29 AW und  $\Theta_2 = 40$  Windungen Permeabilität des T 200 – 2, erhalten wir die magnetische Induktion zu B = 1.256 G cm  $/A$  \* 10  $*$  0.388 A / mm = 48.73 G.

daher  $\Theta = 41.12 - 1.29 \text{ AW} = 39.83 \text{ AW}$  (Ampere verwenden, dann wird mit  $\mu_r = 850 \text{ eine}$ mal Windungen). magnetische Flussdichte von B = 4142 G erreicht, Würden wir unter gleichen Bedingungen ein Ferrit die den Maximalwert von  $B_{\text{max}} = 2750$  G weit übersteigt.

> Um eine Vorstellung vom Zahlenwert der magnetischen Induktion zu bekommen seien folgende Beispiele genannt: Im Luftspalt von  $\frac{2}{3}$  hoi sobr großon , bei sehr großen Transformatoren B  $\approx$  1.6 Vs/m<sup>2</sup> und im 2 und im und im Forschungslabor kurzfristig B  $\approx$  35 - 40 Vs/m<sup>2</sup> 2 erreicht (1 Vs/m<sup>2</sup> =  $10^4$  Gauss).

# **8. Die übertragbare Leistung**

Die in einer Induktivität gespeicherte Energie ist bekanntlich

$$
Wm = \frac{1}{2} L I^2. \tag{G1 26}
$$

und daraus die magnetische Feldstärke  $\blacksquare$  Nach Teil 1 war  $L = N \Phi / I$  und in (Gl 26) eingesetzt wird daraus

$$
Wm = \frac{1}{2} N \Phi I \tag{G1 27}
$$

erhalten.

zwischen den Grenzen Da und di zu  $\Phi_2$  durch die Selbstinduktivitäten und Ströme, und<br>die Flüsse  $\Phi_{12}$  und  $\Phi_{21}$  durch die<br> $\Phi = h N I \mu_0 \mu_r \frac{1}{2} \pi \int dr/r = h N I \mu_0 \mu_r \frac{1}{2} \pi \ln(Da/di)$  Gegeninduktivitäten und Ströme aus Flüssen  $\Phi_1$ ,  $\Phi_2$ ,  $\Phi_{12}$  und  $\Phi_{21}$ . Werden die Flüsse  $\Phi_1$ ,  $\Phi_2$  durch die Selbstinduktivitäten und Ströme, und die Flüsse  $\Phi_{12}$  und  $\Phi_{21}$  durch die Gegeninduktivitäten und Ströme ausgedrückt, dann erhalten wir (zur Erinnerung)

$$
\Phi_1 = L_1 I_1 / N_1
$$
 bzw.  $\Phi_2 = L_2 I_2 / N_2$  (Gl 28)

$$
\Phi_{12} = M I_1 / N_2
$$
 bzw.  $\Phi_{21} = M I_2 / N_1$ . (Gl 29)

Aus (Gl 27) wird mit (Gl 28,29)

$$
Wm = \frac{1}{2} (L_1 I_1^2 + L_2 I_2^2) + M I_1 I_2.
$$
 (G1 30)

Nach (Gl 27) ist die im Magnetfeld vorhandene Energie und abhängig von der Aussteuerung.

$$
Wm = \frac{1}{2} N \Phi I.
$$
 (Gl 27)

Die Durchflutung nach (Gl 24) ist H  $*$  l =  $\Theta$  mit l als Weglänge auf dem die magnetische Feldstärke den Wert H hat. Eingesetzt in (Gl 27) wird daraus

$$
Wm = \frac{1}{2}H \Phi l. \tag{Gl.28}
$$

Teilt man den magnetischen Fluss  $\Phi$  durch die vom Wir berechnen die in einem Ferrit-Ringkern FT 240

$$
Wm = \frac{1}{2} H B A^* 1 \tag{Gl. 29}
$$

wobei  $V = A * 1$  das Volumen bedeutet, in dem das 19.82  $\mu$ H.

$$
Wm = \frac{1}{2} H B V. \tag{Gl 30}
$$

$$
B = \mu_0 \mu_r H, \qquad (G1 31)
$$

eingesetzt in (Gl 30) erhalten wird die im Volumen V gespeicherte Energie zu

$$
Wm = \frac{1}{2} V B^2 / (\mu_0 \mu_r)
$$
. (Gl 32)   
Wir berechnen die übertragbare Leistung eines

In (Gl 32) muss der Spitzenwert der magnetischen wert der magnetischen Induktion immer unterhalb der Sättigung liegen muss. Bei sinusförmigen  $\mu_r \approx 9000$ . Vorgängen ist der Spitzenwert  $\sqrt{2}$  größer als der

$$
Wm = V B2max / (\mu_0 \mu_r).
$$
 (Gl 33) (Gal 33)

Die Dimension der gespeicherten Energie ist Leistung mal Zeit und in gebräuchlichen Einheiten Watt mal Sekunde = Ws oder heute gebräuchlich

Wird das magnetische Feld mit der Frequenz f auf und abgebaut, dann ist dazu eine Leistung

$$
P = f V B2max / (\muo \mur)
$$
 (G1 34)

erforderlich.

Die relative Permeabilität  $\mu_r$  ist keine Konstante ist keine Konstante

 $Wm = \frac{1}{2} N \Phi I$ . (Gl 27) Der nichtlineare Zusammenhang zwischen magneti scher Induktion B und magnetischer Feldstärke H kann gemessenen Magnetisierungskurven, manch mal auch Tabellen entnommen werden. In (Gl 34) muss daher immer die tatsächliche Permeabilität an der Aussteuerungsgrenze  $B_{\text{max}}$  eingesetzt werden.

# **Beispiel 8.1**

Fluss durchsetzte Fläche A, wird die magnetische - 43 gespeicherte Energie, der als 1:1 Übertrager Flussdichte B (magnetische Induktion) B erhalten. gewickelt ist. Der Strom in der primären und Es gilt also  $\Phi = B A$  und daher mit (Gl 28) sekundären Wicklung sei gleich  $I_1 = I_2 = 2 A$ . Die  $Wm = \frac{1}{2} H B A^* 1$  (Gl 29) Bei einem A<sub>L</sub> - Wert A<sub>L</sub> = 1239 mH / 1000 Wdg<sup>2</sup> Wir berechnen die in einem Ferrit-Ringkern FT 240<br>- 43 gespeicherte Energie, der als 1 : 1 Übertrager primäre und sekundäre Windungszahl sei  $N = 4$ . 2 ergibt sich daraus eine Induktivität  $L_1 = L_2 = L$  =  $19.82 \mu H$ .

magnetische Feld vorhanden ist.  $\qquad \qquad$  Die weiteren Daten des Ringkerns sind:  $\mu_r =$ Wir erhalten mit dem Volumen V aus (Gl 29)  $\qquad 850.$  Außendurchmesser Da = 61 mm.  $Wm = \frac{1}{2}H B V$ . (Gl 30) Schulterhöhe h = 12.7 mm. Die weiteren Daten des Ringkerns sind:  $\mu_r = 850$ , Außendurchmesser Da = 61 mm, Innendurchmesser di = 35.60 mm und die

Bei Anwesenheit magnetischer Materialien galt der wir erhalten nach (Gl 30) als gespeicherte Energie Zusammenhang zwischen der magnetischen Wm =  $2 L I^2 = 2 * 19.82 \mu H * (2 A)^2 = 158.56 * 10^{-6}$ Induktion und der magnetischen Feldstärke  $Ws = 158.56 \, 10^{-6}$  Joule. Wird die Streuung vernachlässigt gilt M = L und  $Wm = 2 L I^2 = 2 * 19.82 \mu H * (2 A)^2 = 158.56 * 10^{-6}$  $Ws = 158.56 \, 10^{-6}$  Joule.

 $B = \mu_0 \mu_r H$ , (Gl 31) Kurzschluss innerhalb einer Zeit von t = 1  $\mu$ s Würde der Ringkern durch einen idealen entladen, entspricht das einer Leistung von P = 158.56 W.

# **Beispiel 8.2**

Induktion berücksichtigt werden, da der Spitzen- = 2750 G angegeben. ( $1\sqrt{s/cm^2} = 10^8$  Gauss). Die Ferrit-Kernes FT 240 – 43 bei der Frequenz  $f = 3.6$ MHz. Die maximal zulässige Flussdichte ist mit B  $^2 = 10^8$  Gauss). Die 8 Gauss). Die Permeabilität an der oberen Sättigungsgrenze ist

Effektivwert und es gilt mit (Gl 32)  $di = 35.60$  mm und h = 12.7 mm und einer Das Volumen des Ringkern ist mit  $Da = 61$  mm, einfachen Rechnung V =  $24.473$  cm<sup>3</sup>. einfachen Rechnung V = 24.473 cm<sup>3</sup>.<br>Nach (Gl 34) wird die maximal übertragbare

Leistung P =  $3.6 * 10^6$  1/s  $*$  24.473 cm<sup>3</sup>  $*$  (2750  $1/s * 24.473$  cm<sup>3</sup>  $*(2750)$  $3 * (2750)$ G)<sup>2</sup> / (1.256 G cm /A  $*$  9000) = 605 W.

auch das Joule. (1 Ws = 1 Joule) Praxis der Ringkern heiß wird und nicht mehr so Eine größere Leistung treibt den Kern in Sättigung, was meist nur bemerkt wird, wenn in der täglichen richtig funktioniert.

# **Fortsetzung im Teil 3**

DL3LH, Walter<br>wa-schau@t-online.de wa-schau@t-online.de [www.heide-holst.de](http://www.heide-holst.de)

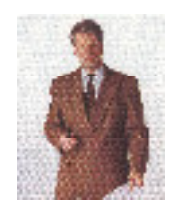

# **Literatur:**

- /1/ Der Spartransformator, DL3LH
- /2/ Gekoppelte Spulen, DL3LH
- /3/ LC-Anpassung, DL3LH
- /4/ Langdrahtantennen, DL3LH
- /5/ Gekoppelte Kreise, DL3LH

Dieses Dokument wurde mit Win2PDF, erhaeltlich unter http://www.win2pdf.com/ch [Die unregistrierte Version von Win2PDF darf nur zu nicht-kommerziellen Zwecken und zur Evaluation eingesetzt werden.](http://www.win2pdf.com/ch)